# XPath Reference

# **FOX:Schema:XPATH REFERENCE**

- [XPath String](#page-1-0)
- [XPath Boolean](#page-1-1)
- [Complex XPath](#page-2-0)
- [Simple XPath](#page-3-0)
- <span id="page-1-0"></span>• [Contexts](#page-3-1)

# **FOX:Reference:XPath String**

# **XPath String**

XPath Strings can be either a string literal or a [Complex XPath](#page-2-0) which evaluates to a string. If using the latter form, the XPath must be wrapped in the string() function to indicate to FOX that it should evaluate the expression.

### **Examples**

<span id="page-1-1"></span>"This is a literal XPath String."

"string(:{root}/STRING\_ELEMENT/text())"

# **FOX:ReferenceXPath Boolean**

## **XPath Boolean**

XPath Booleans are a [Complex XPath](#page-2-0) which will be cast to a boolean.

# <span id="page-2-0"></span>**FOX:Reference:Complex XPath**

# **Complex XPath**

A **Complex XPath** is an XPath expression which may contain FOX-specific context markup as well as XPath predicates and axes. Like [Simple XPaths](#page-3-0), Complex XPaths follow the [evaluate context rule](http://wiki.fivium.co.uk/mediawiki/index.php?title=Training:Fox:The_Evaluate_Context_Rule).

A Complex XPath can return a Node, Node List, Boolean, or String.

### **Default Contexts**

The following default [contexts](#page-3-1) are available to any Complex Xpath expression:

- [:{attach}](http://wiki.fivium.co.uk/mediawiki/index.php?title=FOX:Reference:Contexts%23:.7Battach.7D)
- [:{baseself}](http://wiki.fivium.co.uk/mediawiki/index.php?title=FOX:Reference:Contexts%23:.7Bbaseself.7D)
- [:{error}](http://wiki.fivium.co.uk/mediawiki/index.php?title=FOX:Reference:Contexts%23:.7Berror.7D)
- [:{params}](http://wiki.fivium.co.uk/mediawiki/index.php?title=FOX:Reference:Contexts%23:.7Bparams.7D)
- $\bullet$  : {root}
- [:{theme}](http://wiki.fivium.co.uk/mediawiki/index.php?title=FOX:Reference:Contexts%23:.7Btheme.7D)
- [:{result}](http://wiki.fivium.co.uk/mediawiki/index.php?title=FOX:Reference:Contexts%23:.7Bresult.7D)
- $\bullet$  : {return}
- [:{session}](http://wiki.fivium.co.uk/mediawiki/index.php?title=FOX:Reference:Contexts%23:.7Bsession.7D)
- $\bullet$  : {sys}
- $\bullet$  : {temp}
- $\bullet$  : {user}

### **XPath Extensions**

#### **exists-context**

exists-context(:{contextName})

This can be used to test if a given context exists.

# <span id="page-3-0"></span>**FOX:Reference:Simple XPath**

# **Simple XPath**

A **Simple XPath** is a form of XPath which cannot use [FOX-specific DOM contexts,](#page-3-1) such as :{root}. All other XPath language constructs are available to it.

Simple XPaths are often used in a relative manner by a command. For instance [the fm:init command](http://wiki.fivium.co.uk/mediawiki/index.php?title=FOX:Commands:init) uses a relative Simple Xpath in its for-schema attribute.

# <span id="page-3-1"></span>**FOX:Reference:Contexts**

### **Contexts**

Contexts are a FOX-specific XPath enhancement available in all [Complex XPaths.](#page-2-0) A context is a pointer to a specific node in a DOM. The exact contexts available to a Compex XPath depend on the command or function processing the XPath.

**Note:** to test if a context exists you can use [exists-context](http://wiki.fivium.co.uk/mediawiki/index.php?title=FOX:Reference:Complex_XPath%23exists-context).

### **DOM**

The FOX DOM contexts are always available. They are immutable and always point to the root node of a built-in FOX DOM.

#### **:{error}**

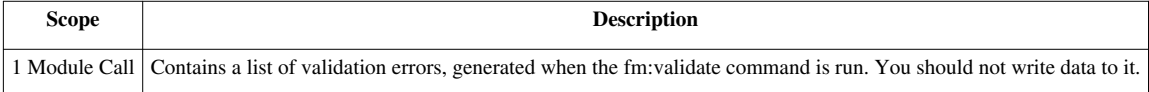

#### **:{params}**

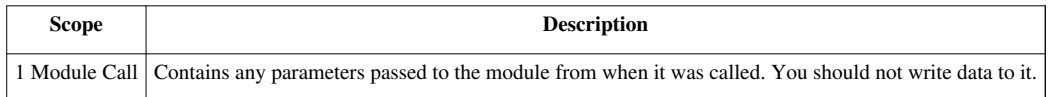

#### **:{prefs}**

Full implementation unknown as of July 2011. Coming soon to a FOX Open build near you!

#### **:{result}**

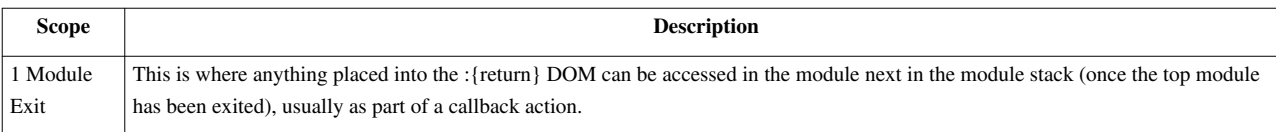

For example, after a FOX module has called the DEC044X module (Person Search) and selected a person (i.e. returned back to the calling module), the :{result} DOM could look like:

```
<result>
   <P_ID>12345</P_ID>
\langle/result>
```
and the P\_ID element within it can be accessed via the XPath expression:

```
 :{result}/P_ID.
```
#### **:{return}**

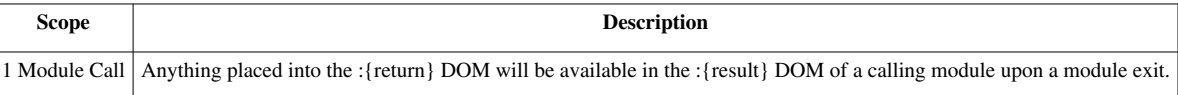

For example, if a FOX module has called the DEC044X module (Person Search), this module may place a P\_ID element within the :{return} DOM in order to pass the P\_ID element up to its calling module once it has been exited.

#### **:{root}**

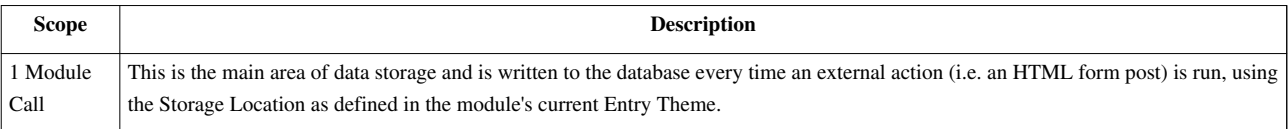

#### **:{session}**

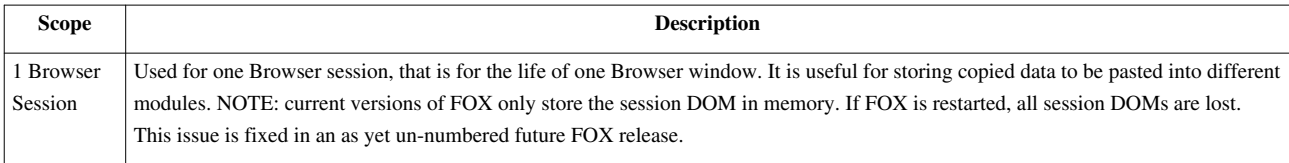

#### **:{env}**

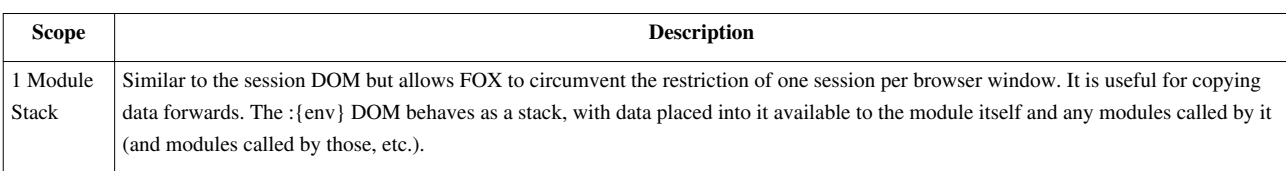

#### **:{sys}**

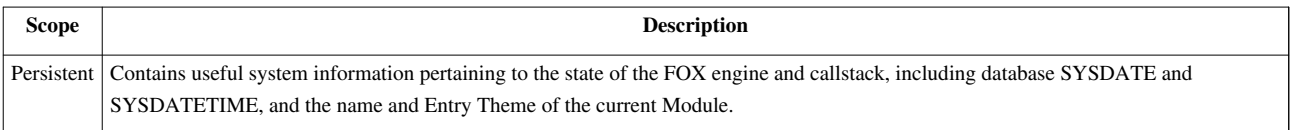

#### **:{theme}**

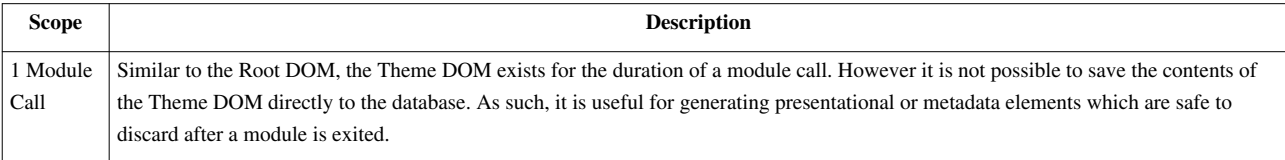

#### **:{temp}**

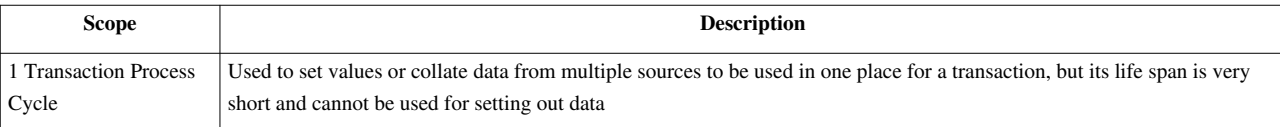

#### **:{user}**

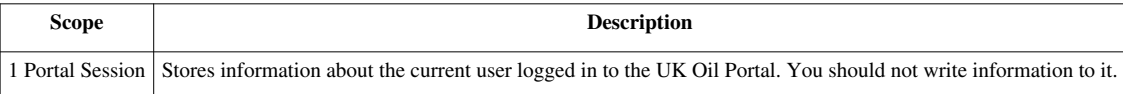

### **Predefined**

#### **:{attach}**

This always points to the current attach point and is the same as using a '.', with the benefit that it can be used in predicates.

#### **:{action}**

This points to the parent node of the node on which the action was declared.

For example:

```
<xs:element name="PARENT_NODE" main:edit=".">
   <xs:complexType>
     <xs:sequence>
       <xs:element name="phantom-dummyAction" type="phantom"
```

```
actions:ro="." actions:run="." fox:prompt="Do Action" 
fox:action="action-dummyAction" fox:widget="button"/>
      </xs:sequence>
    </xs:complexType>
</xs:element>
```
If the phantom-dummyAction element is clicked then :{action} will evaluate to PARENT\_NODE.

#### **:{assignee}**

Used with [fm:assign](http://wiki.fivium.co.uk/mediawiki/index.php?title=Fox:Commands:assign) when you are assigning a value using a setTarget and an XPath, the :{assignee} context refers to the original value of the element. This means you can use reference the original value within your assignment. For example:

<fm:assign initTarget="/\*/ITEM/PRICE" expr="round(:{assignee} div 100 \* 105 \* 100) div 100"/>

#### **:{item}**

#### **Within fox:change-actions**

Used to reference the element that triggered a [fox:change-action w](http://wiki.fivium.co.uk/mediawiki/index.php?title=FOX:Schema:change-action)ithin the called action. This can, for example, be used to perform more sophisticated (possibly dynamic) validation on an element, or to set flags.

If the below element exists (and is [set-out](http://wiki.fivium.co.uk/mediawiki/index.php?title=FOX:HTML:set-out)) and is changed by the user then the change-action will be run at the start of the next page request. During this action :{item} will evaluate to FOO.

```
<xs:element name="SOME_DETAIL" aNamespace:ro=".">
   <xs:complexType>
     <xs:sequence>
       <xs:element name="FOO" aNamespace:edit="." fox:change-action="action-SOME_MODULE-the_change_action"/>
     </xs:sequence>
   </xs:complexType>
</xs:element>
```
An example of how the action could behave.

```
<fm:action name="action-SOME_MODULE-the_change_action">
  <fm:assign initTarget=":{temp}/CURRENT_FOO_IN_METRES" expr="concat(:{item}/text(),'m')"/>
</fm:action>
```
#### **:{itemrec}**

The :{itemrec} context is for convenience, and is the equivalent of

```
 :{item}/..
```
#### **Within fox:change-actions**

Used to reference the complex element that triggered a [fox:change-action](http://wiki.fivium.co.uk/mediawiki/index.php?title=FOX:Schema:change-action) within the called action. This can, for example, be used to perform more sophisticated (possibly dynamic) validation on an element, or to set flags.

If the below element exists (and is [set-out](http://wiki.fivium.co.uk/mediawiki/index.php?title=FOX:HTML:set-out)) and is changed by the user then the change-action will be run at the start of the next page request. During this action :{itemrec} will evaluate to SOME\_DETAIL.

```
<xs:element name="SOME_DETAIL" aNamespace:ro=".">
   <xs:complexType>
```
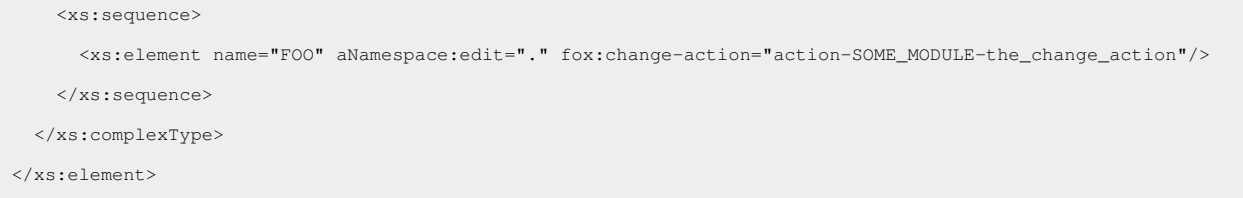

An example of how the action could behave.

```
<fm:action name="action-SOME_MODULE-the_change_action">
   <fm:run-query db-interface="dbint-SOME_MODULE-validation" query="qry-validate_foo" match=":{itemrec}"/>
   <!-- query sets :{temp}/FOO_VALID to 'Y' or 'N' -->
   <fm:if test=":{temp}/FOO_VALID = 'N'">
     <fm:then>
       <!-- perform actions if FOO is invalid -->
     </fm:then>
  \langle/fm:if>
</fm:action>
```
#### **:{baseself}**

:{baseself} is equivalent to . outside predicates. Within a predicate it can be used to refer to the 'base' element of the XPath expression. This is useful for back-referencing within predicates as XPath does not natively provide a method for doing this. For example for

fox:validate-xpath="./A/B[. = 1 or . = :{baseself}/C]"

the '.' within the predicate refers to element B. The :{baseself} context refers to the XPath's evaluate context (the initial '.' in the outer statement)